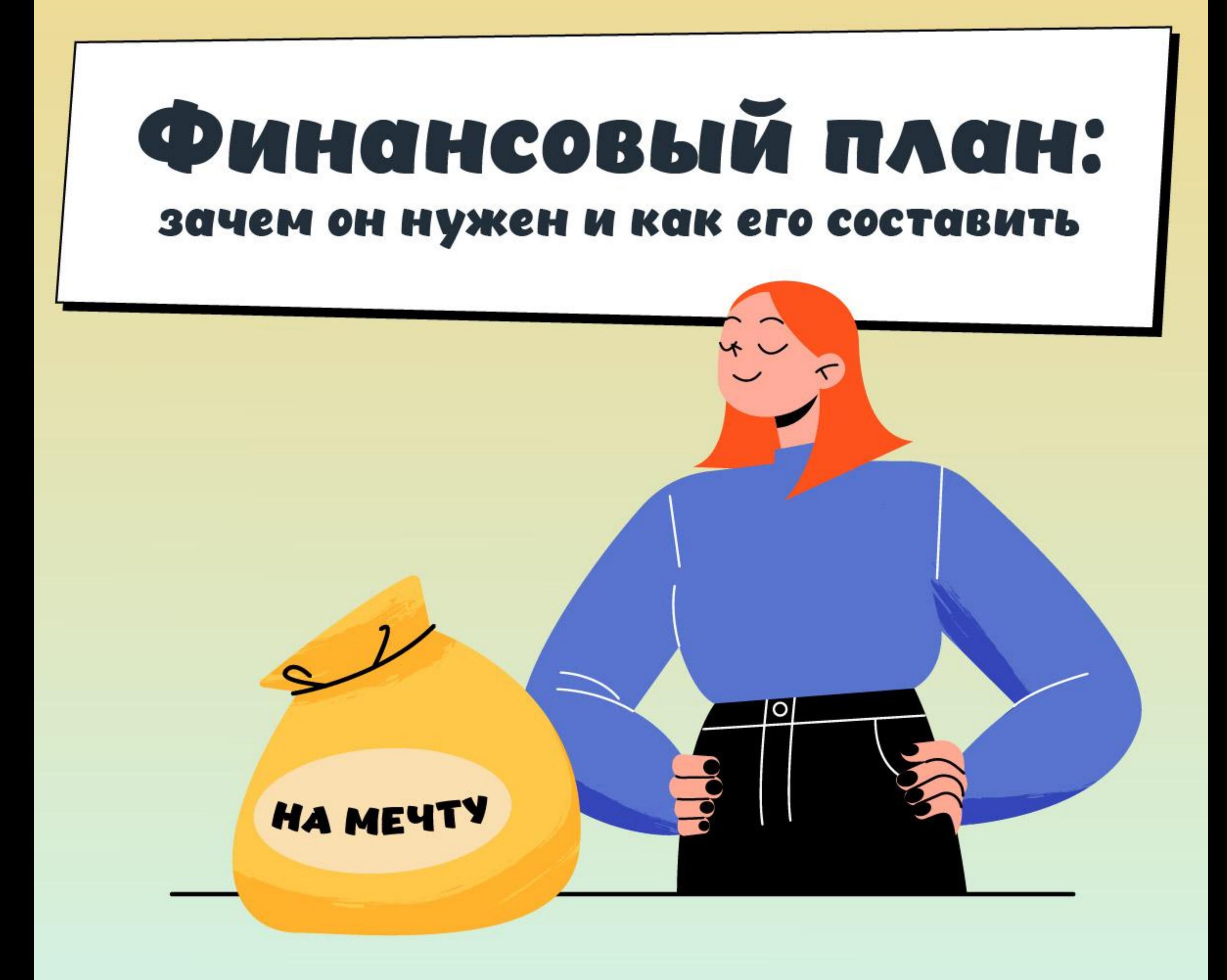

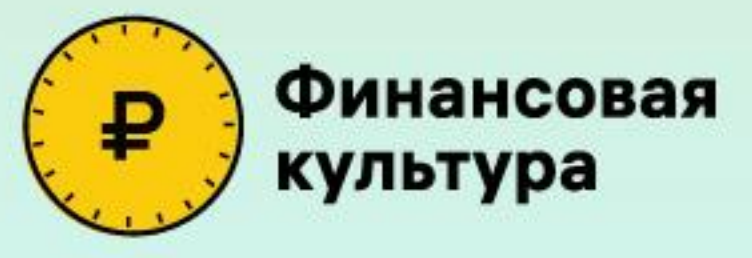

## КАК ВЗЯТЬ КРЕДИТ И НЕ БРАТЬ НИЧЕГО ЛИШНЕГО

цитаты менеджеров с подвохом

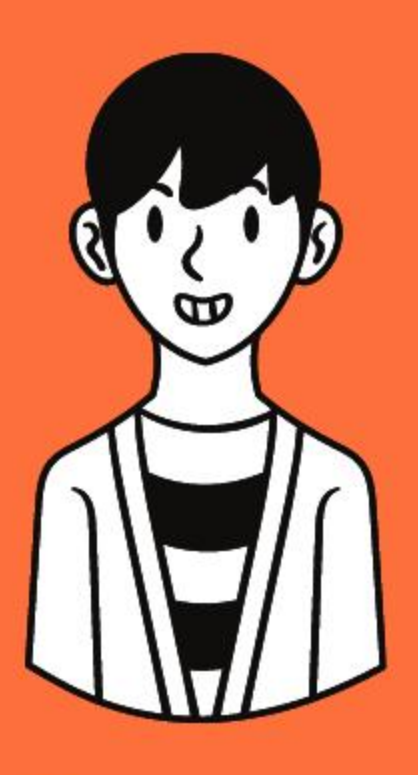

#### «БЕЗ СТРАХОВКИ ВАМ КРЕДИТ **НЕ ДАДУТ»**

По закону кредиторы имеют право требовать только застраховать заложенную недвижимость, когда вы оформляете ипотеку. В других случаях банк не вправе отказать вам в кредите только потому, что вы не купили страховку.

Некоторые страховки позволяют снизить процент по кредиту – и это всегда указано в кредитном договоре. Прописывается, насколько вырастет ставка, если заемщик откажется от страховки

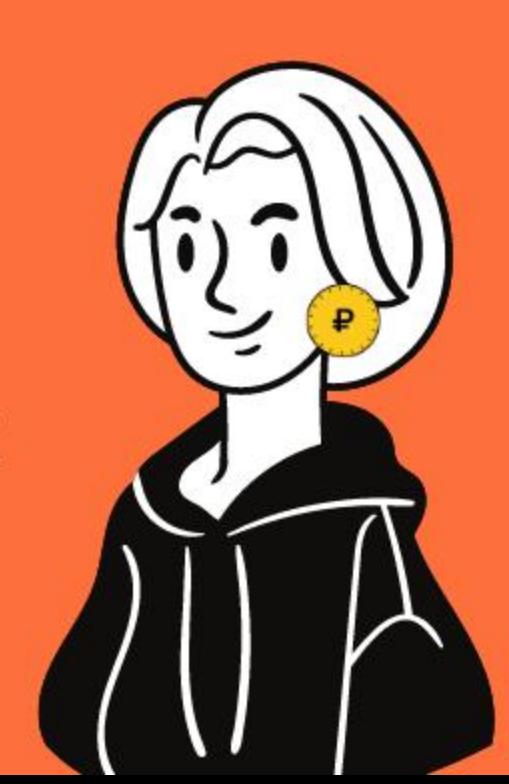

## Распределите цели по срочности и важности

Обычно хочется всего и сразу в отпуск, новую машину и ноутбук. Но если четко расставить приоритеты, может выясниться, что ноутбук понадобится только в следующем году, а отпуск лучше перенести на осень.

Так вы получите список целей с приоритетами, сроками и необходимыми суммами.

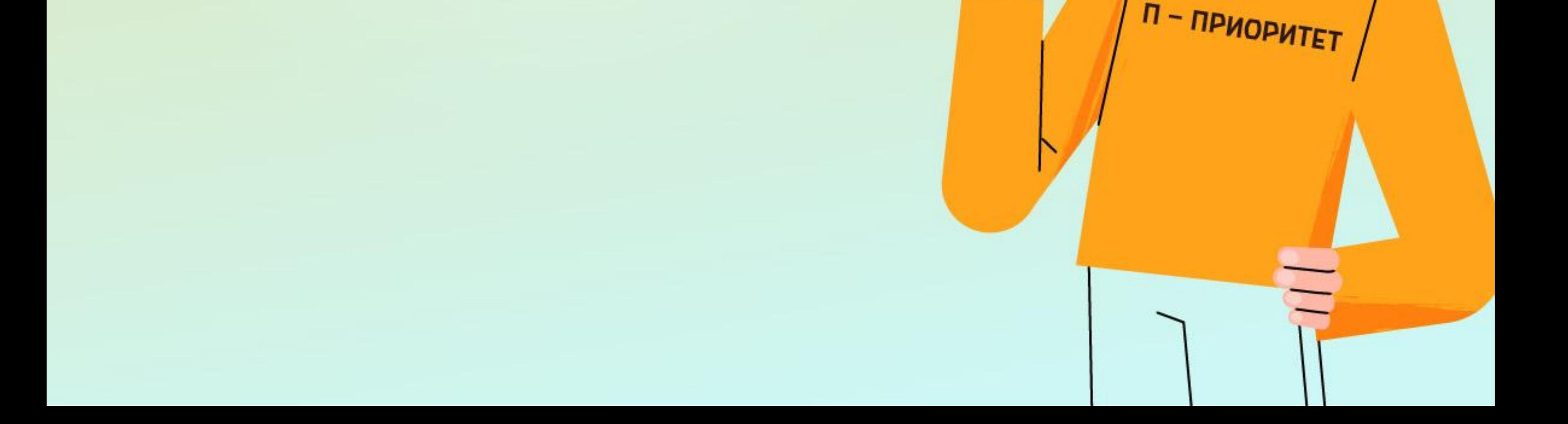

# Оцените свой бюджет

- Проанализируйте доходы и расходы. Вычислите, сколько можете откладывать в месяц.
- Посчитайте, сколько на самом деле нужно откладывать, чтобы собрать деньги к запланированному сроку. Для этого разделите сумму, которую требуется накопить, на количество месяцев, оставшихся до даты Х.
- Сравните результаты. Так вы поймете, нужно ли

## вносить правки в план.

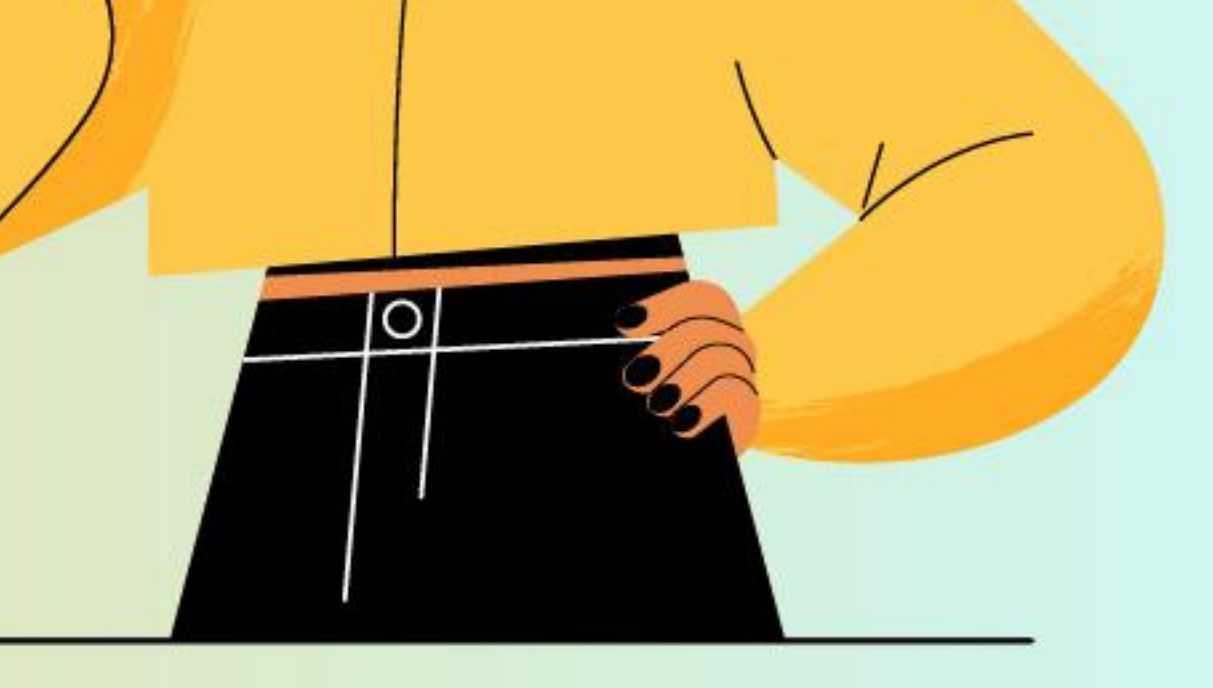

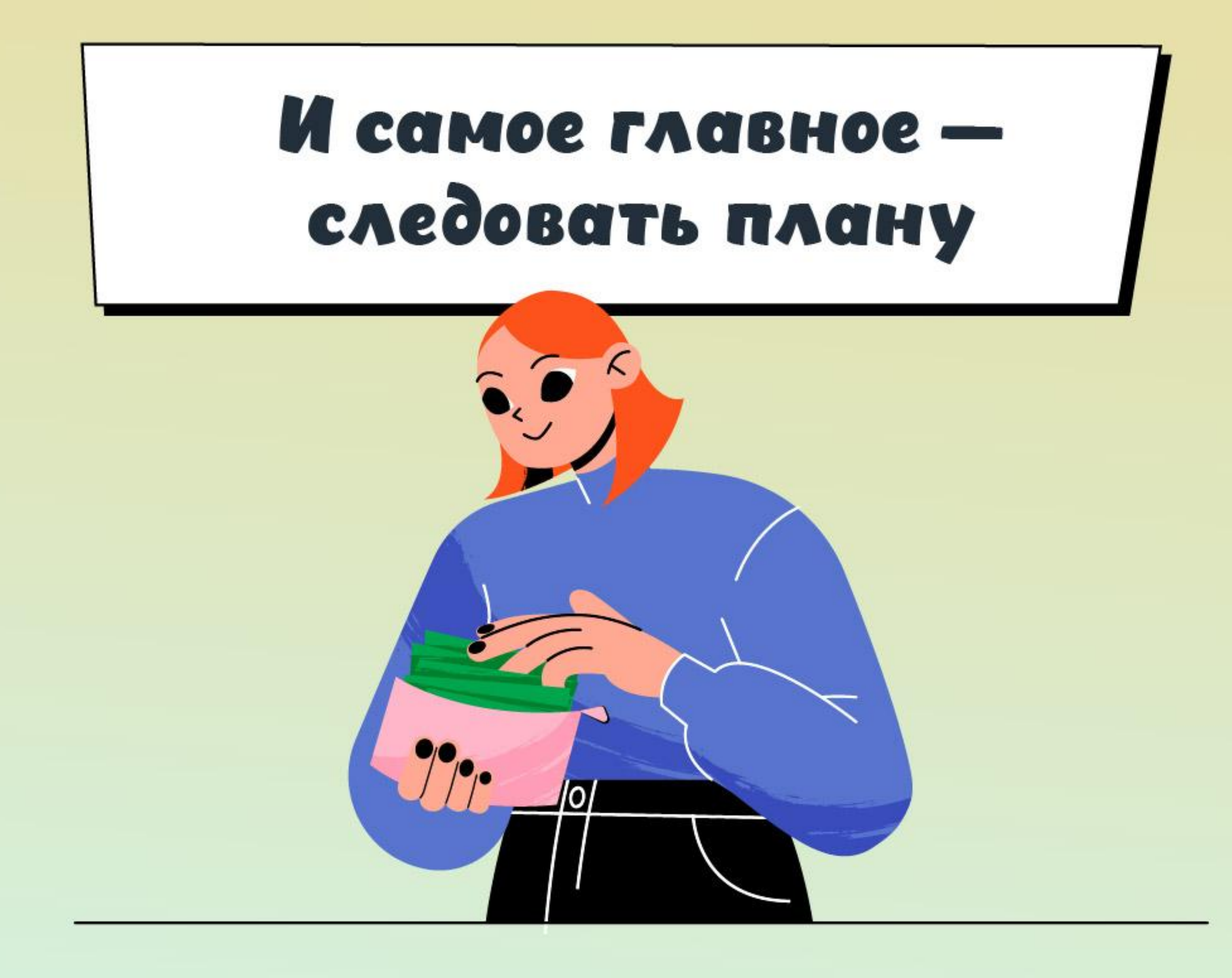

#### Составить личный финансовый план -

#### только половина дела.

### Самое трудное — придерживаться его.